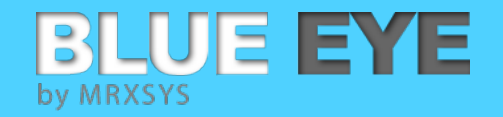

# **BLUE EYE SYSTEM HOW TOs**

## Automatic Engine Cycle Calculation

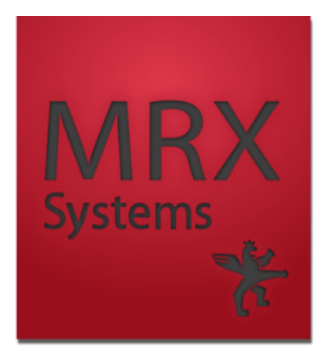

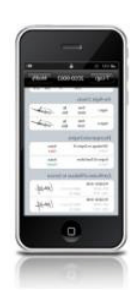

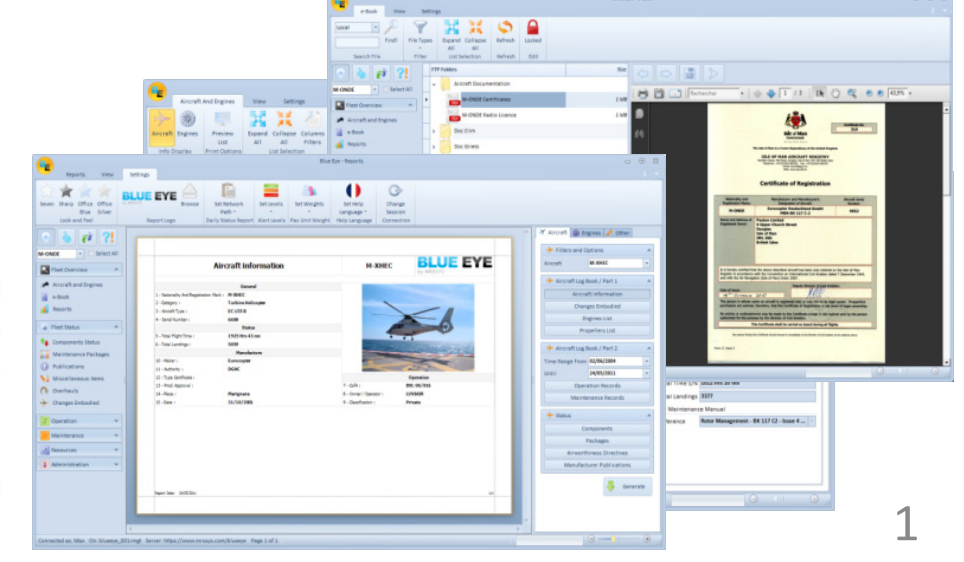

**Automatic Engine Cycle Calculation**

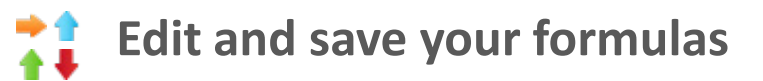

BLUE EYE

by MRXSYS

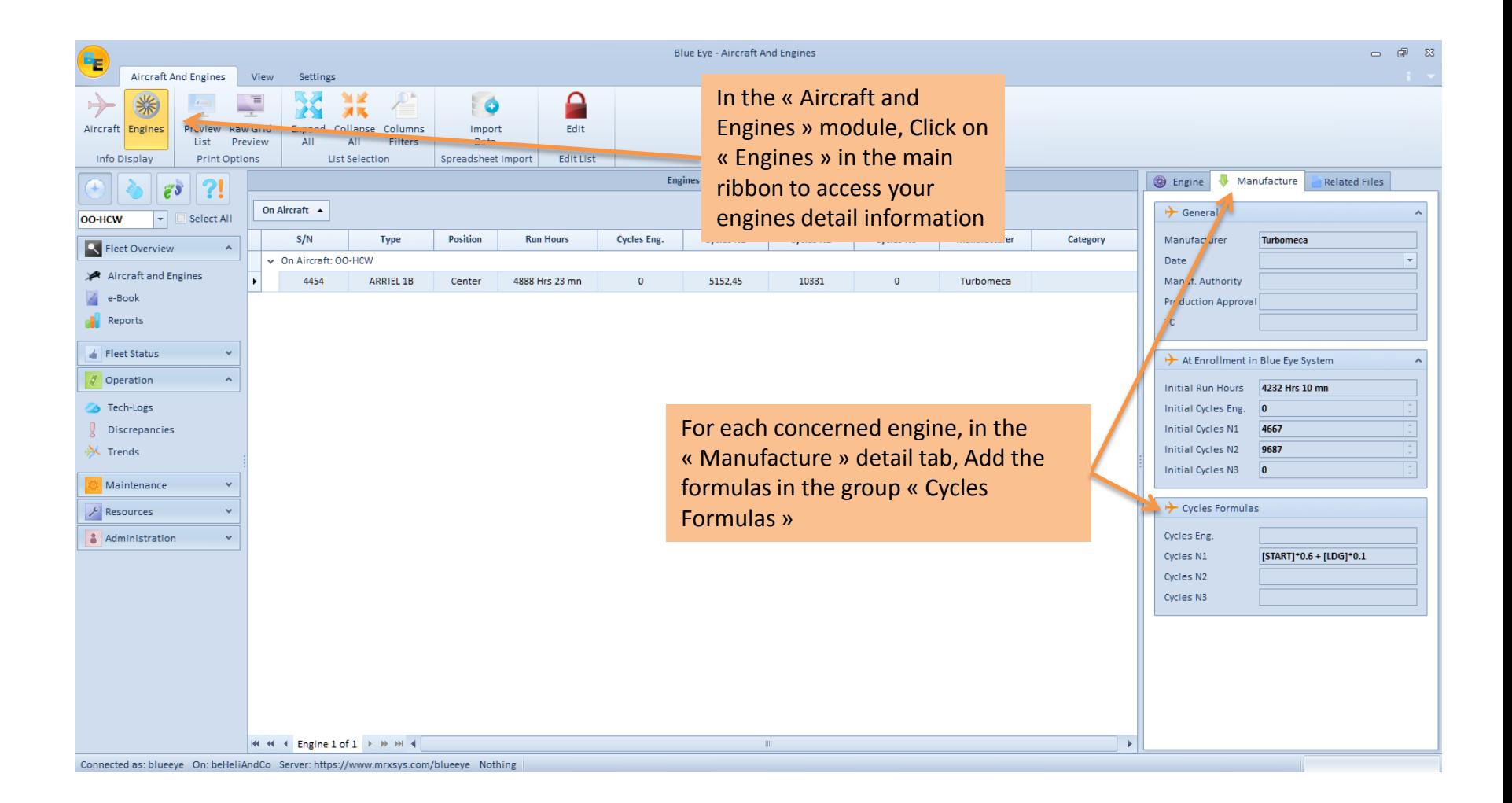

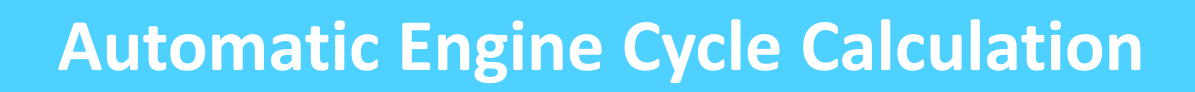

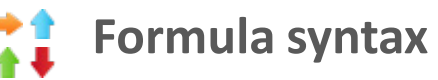

BLUE EYE

by MRXSYS

### Available fields:

- LDG Landings
- START Starts
- CYENG Engine cycles
- CYN1 Cycles N1
- CYN2 Cycles N2
- CYN3 Cycles N3
- TG Touch and Goes

Example :

Formula example for Cycles N1 :  $[STAT]*0.6 + [LDG]*0.1$ 

#### Operators:

- + (Addition)
- - (Subtraction)
- \* (Multiplication)
- / (Division)
- % (Modulo)

#### Syntax:

- Fields must be Uppercased
- Fields must be put between square brackets [FIELD]
- constant decimal values take a « . » to separate integer from decimal (for example 10.5)

Once this formula is recorded, the « Cycle N1 » field will be calculated automatically.